### Kapitel 6: Objektorientierung

- • Imperative Programmierung
	- Beschreibung von Abläufen (Algorithmen).
	- Fehlt noch: Beschreibung von Datenstrukturen (Bsp. Array).
	- Daten- und Ablaufbeschreibungen meist getrennt.
- • Objektorientierte Programmierung
	- Enge Zusammenführung von Daten- und Ablaufbeschreibungen.
	- Objekte der realen Welt werden durch Objektklassen beschrieben.
	- Die Objekte sind selbstständige Struktur- und Funktionseinheiten.
	- Im Programmablauf interagieren die Objekte miteinander.

## Klassen und Objekte

- Klassen
	- Klassen sind die grundlegenden Einheiten der Programmierung in Java.
	- –Ein Java-Programm besteht aus einer Menge von Klassen.
	- Klassen beschreiben die Struktur und das Verhalten von Objekten.
	- Eine Klasse ist eine *statische* Objektbeschreibung (= Programmtext).
- Objekte
	- Objekte werden *dynamisch* im Programmablauf erzeugt und über Referenzen angesprochen und weitergegeben.
	- Jedes Objekt ist eine Ausprägung (Exemplar, Instanz) einer bestimmten Klasse, die Klasse ist der Typ des Objekts.
	- Mit dem booleschen Operator *instanceof* lässt sich die Zugehörigkeit eines Objekts *p* zu einer Klasse *P* prüfen:

if (*p* instanceof *P*) …

Universität München, Hans-Peter Kriegel und Thomas Seidl *Informatik II* - 126

## Zustand und Verhalten von Objekten

- • Ablauf objektorientierter Programme
	- Erzeugung von Objekten durch Instantiierung von Klassen.
	- Objekte interagieren durch Mitteilungen in Form gegenseitiger Aufrufe.
- Verhalten von Objekten
	- Das Verhalten eines Objekts wird durch die Methoden seiner Klasse beschrieben.
	- Das Verhalten eines Objekts hängt von seinem aktuellen Zustand sowie von den aktuellen Parametern des Aufrufs ab.
- • Zustand von Objekten
	- Objekte haben einen Zustand, der in den Attributen gespeichert wird.
	- Der Zustand ergibt sich aus der Historie eines Objekts, d.h. welche Methoden mit welchen Parametern für das Objekt aufgerufen wurden (abgesehen von direkten Zugriffen auf die Attribute).

Universität München, Hans-Peter Kriegel und Thomas Seidl *Informatik II* - 127

### **Attribute**

- • Attribute (*fields*)
	- speichern *Zustand* eines Objekts.
	- stellen die Datenstruktur von
	- Objekten einer Klasse dar.
	- Jedes Attribut hat einen Typ.
- Beispiel class MyClass { float scale; boolean valid; String description;
	- }

•

•

 Zugriff über Punktnotation allgemein: Objektvariable "." Attribut Bsp. (für MyClass mc): mc.valid

- Attributtypen
	- *einfache Datentypen* (boolean, char, int, double, etc.): Attribute enthalten *Werte*.
	- *Objekttypen* (auch Arrays): Attribute enthalten *Referenzen* auf bezogene Objekte.
	- die prinzipiell möglichen Zustände eines Objekts ergeben sich aus dem kartesischen Produkt derWertebereiche der Attribute.Bsp. MyClass: float  $\times$  boolean  $\times$  String

Methoden

### Beispiel: Punkte (Vektoren) im 3D

• Methoden (*methods*) – legen das *Verhalten* von Objekten einer Klasse fest. – stellen die funktionalen bzw. prozeduralen Komponenten von Objekten dar. – bestehen aus Anweisungen, die beim Aufruf ausgeführt werden. – Methodenaufrufe stellen Mitteilungen an (andere) Objekte dar. • Deklaration– Methoden für Objekte werden ohne **static** deklariert. class MyClass { …void invalidate () {valid <sup>=</sup> false;} } • Aufruf von Methoden– Punktnotation (wie bei Attributen): mc.invalidate(); Klassendiagramm in UML (*Unified Modeling Language*) oderNotation in Javapublic class Point3 { /\*\* Cartesian Coordinates \*/public double x, y, z; /\*\* distance to origin \*/ public double length() { return Math.sqrt  $(x*x + y*y + z*z)$ ; } /\*\* translation by vector p \*/ public void move (Point3 p) {  $X += p.X$ ;  $Y += p.Y$ ;  $Z += p.Z$ ; } } **Point3Point3**length (): double move (delta: Point3) x, y, z: double *NameAttributeMethoden*Universität München, Hans-Peter Kriegel und Thomas Seidl *Informatik II* - 130 Erzeugung von Objekten • Erzeugung eines Objektes durch **new** – Reservierung von Speicherplatz auf dem Heap. – Rückgabe der Adresse als Objektreferenz. Point3 p <sup>=</sup> **new** Point3();  $p:$   $\bullet$ • Phasen der Objekterzeugung - Deklaration *Deklaration* Variable oder Attribut für Objektreferenz vereinbaren. - Instantiierung *Instantiierung* neues Objekt durch **new** erzeugen. xy zUniversität München, Hans-Peter Kriegel und Thomas Seidl *Informatik II* - 131 Initialisierung von Objekten • Implizite Initialbelegung von Attributen **Typ Anfangswert** Wahrheitswert (*boolean*) **false** Zeichen (*char*) '\u0000' ganze Zahl (*byte, short, int, long*) 0 Gleitpunktzahl (*float, double*) 0.0f bzw. 0.0d Objektreferenz (auch *String, Array*) **null** • Explizite Initialbelegung von Attributen class Sphere { float radius  $= 1.0$ f; …

- Initialisierung *Initialisierung* Objekt in definierten Ausgangszustand bringen.

}

### Konstruktoren

### •**Begriff**

- Methoden zur Initialisierung
- heißen genauso wie die Klasse.
- haben keinen formalen Ergebnistyp.
- werden implizit bei **new** aufgerufen, expliziter Aufruf ist nicht möglich.
- • Erlauben komplexe Initialisierungen
	- falls einfache Initialbelegung nicht ausreicht, oder
	- falls Parameter benötigt werden.
- • Regeln
	- Eine Klasse kann mehrere Konstruktoren mit verschiedenenParametern haben.
	- Impliziter Konstruktor ohne Parameter existiert nur, falls sonst kein Konstruktor definiert ist.

Beispiel

…

} }

•

public class Point3 {

public Point3 ( double xx, double yy, double zz) {  $x = xx$ ;  $y = VV$ ;  $z = VV$ ;

} public Point3 () {  $x = 0.0$ ;  $y = 0.0$ ;  $z = 0.0$ ;

Aufruf mit aktuellen Parametern:Point3  $p1 = new Point3()$ ; // is  $(0,0,0)$ Point3 p2 <sup>=</sup> new Point3(1.3, 7.0, 2.6);

### Universität München, Hans-Peter Kriegel und Thomas Seidl *Informatik II* - 134

### Vergleiche von Objekten

- • Vergleich von Objekten
	- Vergleichsoperatoren == und != vergleichen nur Objektreferenzen.
	- Operatoren <, <=, >, >= sind für Objekte nicht definiert.
	- Wertevergleich durch implizit vordefinierte Methode *equals*.
	- Semantik von *equals*: attributweiser Wertevergleich.
	- Explizite Redefinition von *equals*, falls komplexere Semantik nötig.
- •Beispiel

}

…

public class Point3 {

```
public boolean equals (Point3 p) {
 return (x == p.x) && (y == p.y) && (z == p.z);
}
```

```
Universität München, Hans-Peter Kriegel und Thomas Seidl Informatik II - 133
```
# Zuweisung und Übergabe von Objekten

- Zuweisungen von Objekten
	- Nur erlaubt, wenn Typen gleich (Strukturäquivalenz reicht nicht, Namensäquivalenz nötig).
	- Leere Referenz **null** ist mit allenTypen kompatibel.
	- Es wird nur die Referenz, nicht jedoch der Inhalt kopiert.

### Point $3$   $p2 = p1$ ;

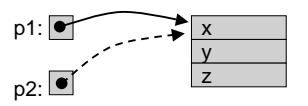

- • Objekte als Parameter
	- Als aktuelle Parameter werden nur Referenzen auf Objekte kopiert, nicht die Objekte selbst (Übergabe per Referenz, *call by reference*).
	- Folge: Änderungen von Objekten werden auf Originalen wirksam!
- Duplizieren von Objekten Falls nötig, können mit der Methode *clone*() Duplikate von Objekten erzeugt werden.

Point $3$   $p2 = p1$ .clone();

Universität München, Hans-Peter Kriegel und Thomas Seidl *Informatik II* - 135

### Lebensdauer von Objekten

- • Lebensdauer von Objekten
	- Objekte entstehen durch Erzeugung mit **new** (*Instantiierung*).
	- Lebensdauer erlischt, falls Objekt nicht mehr erreichbar ist.
- • Speicherbereinigung
	- Speicherplatz von erloschenen Objekten wird bei automatischer Speicherbereinigung (*garbage collection*) freigegeben.
	- Explizite Freigabe von Objekten ist nicht möglich.
- • Bewertung
	- + lebende Objekte können nicht aus Versehen gelöscht werden.
	- + Programmierer müssen sich nicht um Speicherverwaltung kümmern.
	- automatische Speicherbereinigung kann zu ungünstiger Zeit starten.
- Leere Referenz: **null**
	- Konstante **null** bezeichnet leere Referenz, kein Zugriff möglich.
- Empfängerobjekt: **this**
	- **this** ist Referenz auf aktuelles Objekt einer Methode (Empfänger der Mitteilung).
	- In Methoden der eigenen Klasse ist Zugriff über **this** möglich, aber meist unnötig: valid **this**.valid length() statt **this**.length()
	- **this** ist nötig, falls aktuelles Objekt als Parameter übergeben wird: p.move (this);
	- **this** ist nötig, falls Attribute des aktuellen Objekts verschattet sind: public Point3 (double x, double y, double z) { **this**. $x = x$ ; **this**. $y = y$ ; **this**. $z = z$ ; }

### Klassenattribute und Klassenmethoden

- Klassenattribute
	- werden mit **static** deklariert.
	- – existieren nur einmal, unabhängig von Objekten ("globale Variable").
	- liegen im Namensraum der Klasse, Zugriff ggf. über Punktnotation.
- • Klassenmethoden
	- werden mit **static** deklariert.
	- können nicht auf **this** zugreifen, da sie unabhängig von Objekten sind.
	- liegen im Namensraum der Klasse, Aufruf ggf. über Punktnotation.
- Klasseninitialisierer
	- unbenannte **static**-Methode.
	- Initialisierung von Klassenattributen.
- • Beispiel **Deklarationen**class Point3 { static float gravity <sup>=</sup> 9.81f;

static int count; static { count =  $0$ ; }

### } **Zugriff / Aufruf**

…

float  $q = x / y * Point3.qravity;$ System.out.println (Point3.count);